## ワンタイムパスワードをご利用中のスマートフォンを 機種変更されるお客さまへ

利用中のスマートフォンを機種変更される場合、下記の対応が 必要となりますのでご注意願います。

## ■■■スマートフォン機種変更に伴うフローチャート■■■

①マスタID(管理者ID)で利用しているソフトウェアトークンの場合

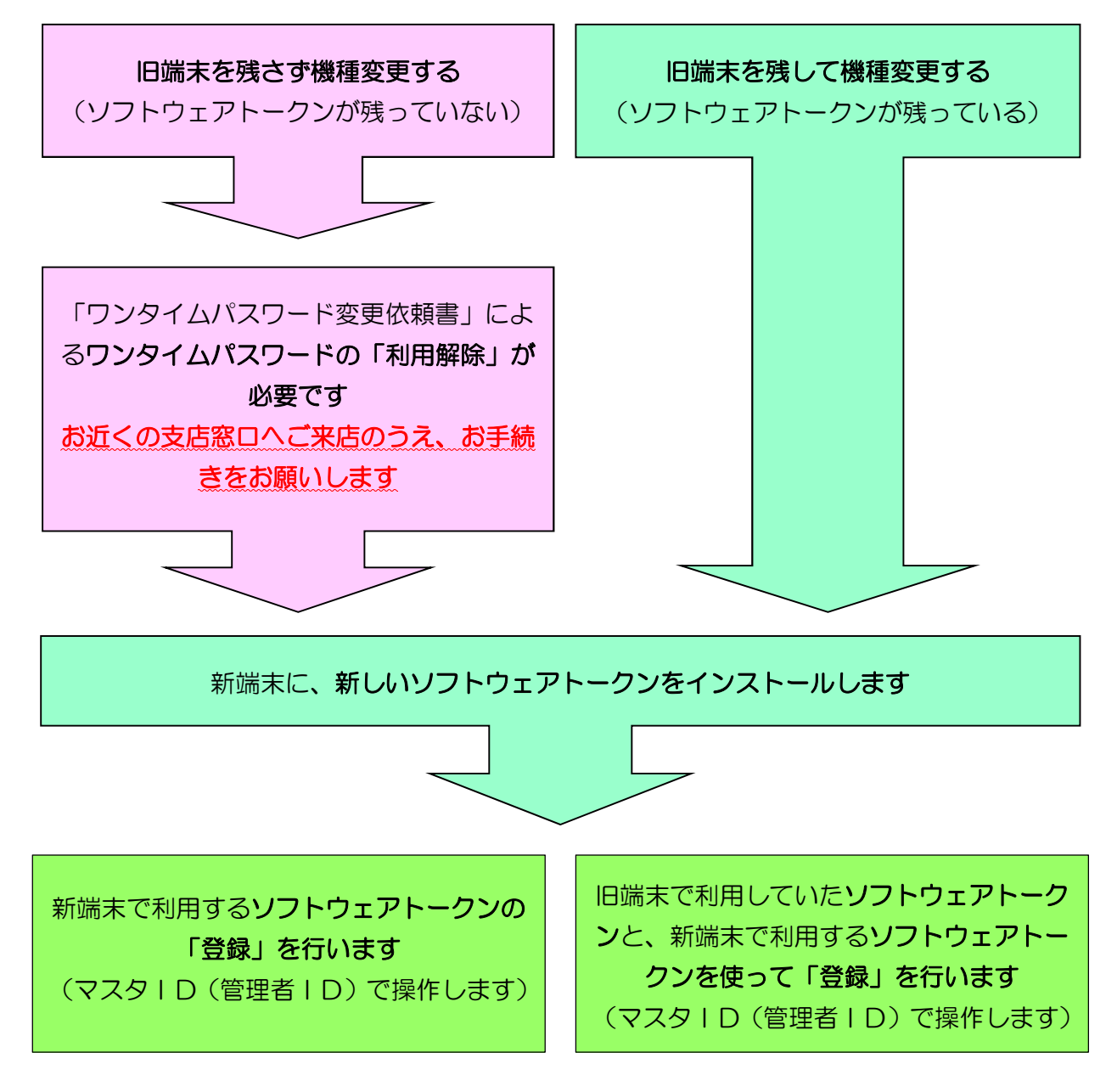

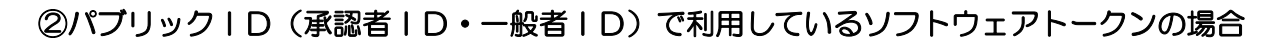

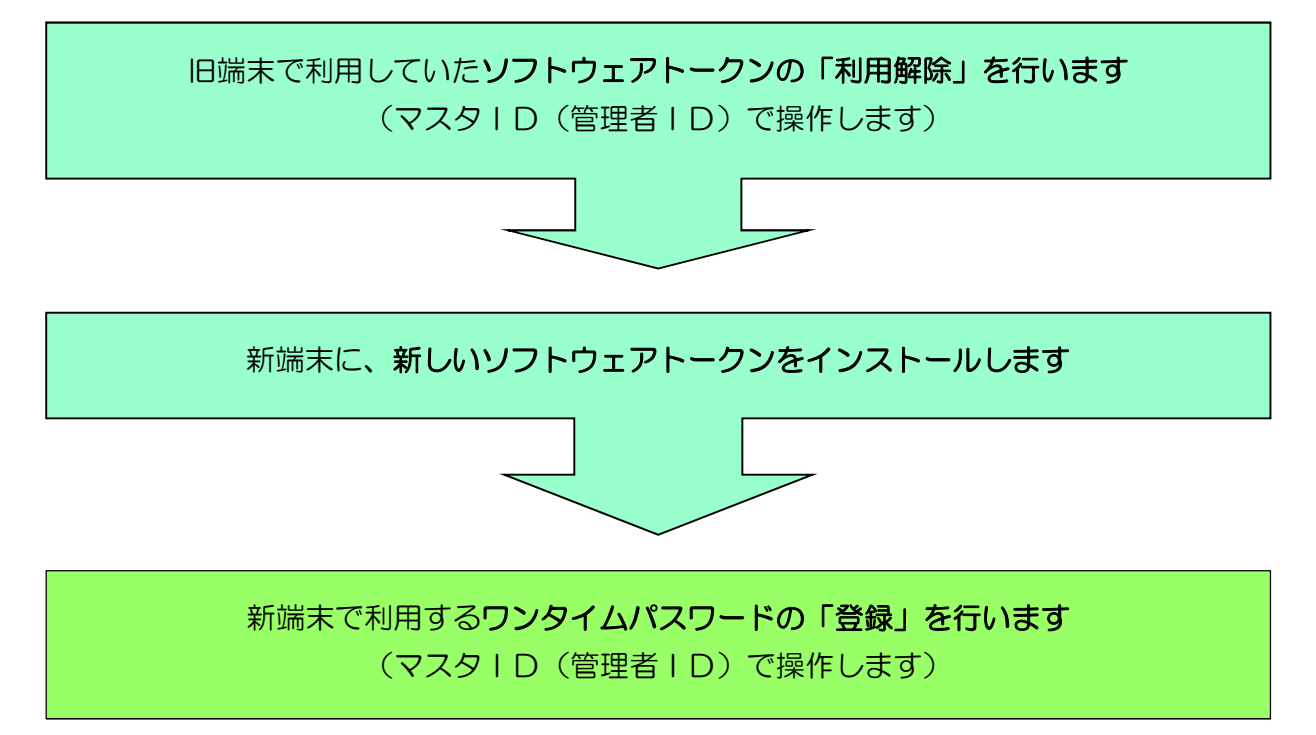